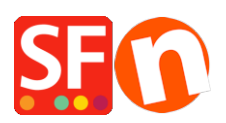

[Base de connaissances](https://shopfactory.deskpro.com/fr/kb) > [Apps & ShopFactory Cloud](https://shopfactory.deskpro.com/fr/kb/apps-shopfactory-cloud) > [GESTION DES REVENDEURS |](https://shopfactory.deskpro.com/fr/kb/articles/reseller-tracking-settings-in-shopfactory) [Paramétrage et activation de la gestion des Revendeurs dans ShopFactory](https://shopfactory.deskpro.com/fr/kb/articles/reseller-tracking-settings-in-shopfactory)

# GESTION DES REVENDEURS | Paramétrage et activation de la gestion des Revendeurs dans ShopFactory

Elenor A. - 2021-12-08 - [Apps & ShopFactory Cloud](https://shopfactory.deskpro.com/fr/kb/apps-shopfactory-cloud)

### **Paramétrer la gestion des Revendeurs dans ShopFactory**

Les options suivantes ne sont pas obligatoires, mais elles autorisent les fonctions suivantes :

- Limiter l'accès au Site Web par mot de passe les revendeurs doivent s'identifier avant d'entrer dans le site e-Commerce
- Affichage des prix aux Membres et aux Revendeurs uniquement les clients doivent s'identifier pour connaître le prix des produits sur le site e-Commerce. Octroyer uniquement des remises revendeur aux revendeurs - les revendeurs doivent

s'identifier pour bénéficier des remises; Services Paramètres Designer Aide Configurer les comptes de membres des clients...

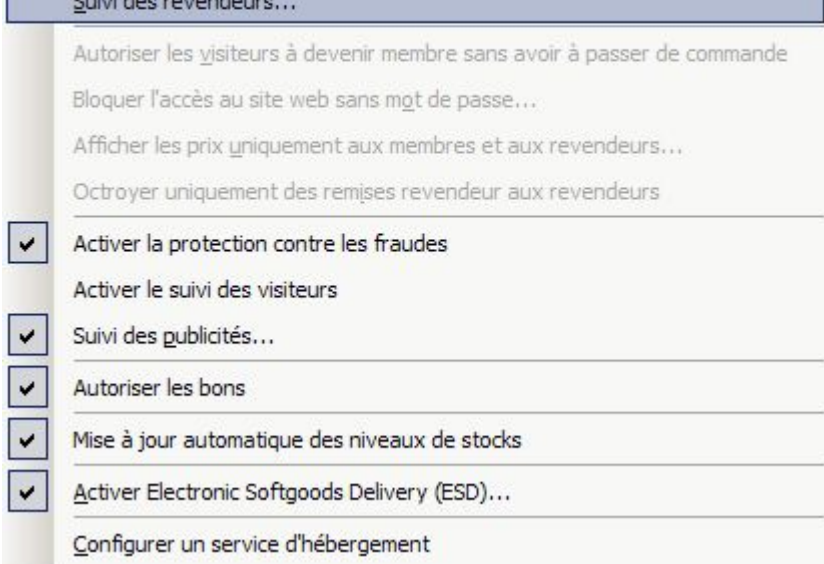

#### **Limiter l'Accès au Site Web avec un mot de passe**

Cette option n'est pas obligatoire pour la gestion des revendeurs, donc le lien Inscription ne sera pas disponible. Vous devez utiliser la fonction "Ajouter Revendeurs" dans ShopFactory Cloud

#### **Afficher les prix aux Membres et aux Revendeurs Seulement**

Quand cette option est cochée les visiteurs de votre boutique en ligne ne peuvent pas voir les prix de vos produits sans être un revendeur. C'est utile pour des sites Web destinés aux ventes en gros.

- Limiter l'accès au Site Web par mot de passe les revendeurs doivent s'identifier avant d'entrer dans le site
- Affichage des prix aux Membres et aux Revendeurs Seulement les acheteurs doivent s'identifier pour connaître les prix de produits sur le site e-Commerce
- Octroyer uniquement des remises revendeur aux revendeurs les revendeurs doivent s'identifier pour bénéficier des remises

## **Octroyer uniquement des remises revendeur aux revendeurs**

Quand cette option est activée, les revendeurs ne bénéficient que de la remise revendeur, ils ne peuvent pas cumuler leur remise sur les produits dans votre boutique avec les autres remises paramétrées dans le logiciel. (Ceci ne fonctionne pas pour le moment avec les codes de réductions)

Par exemple, s'l y a une remise de 25% configurée dans votre boutique, quand cette option est cochée, les revendeurs ne bénéficient pas de la remise de 25%, ils bénéficient uniquement de la remise appliquée à leur compte revendeur.